COMPARATIVA Y ANÁLISIS DE VARIABILIDAD ESPACIAL entre las Medidas de Radiación Solar Terrestres (SIAR) y Satelitales (CMSAF)

> Fernando Antoñanzas Torres Federico Cañizares Jover Manuel Ojeda Fernández Rafael Morales Cabrera Oscar Perpiñán Lamigueiro

> > <span id="page-0-0"></span>17-18 Noviembre 2011

## ITINERARIO

- Obtener datos de irradiación en el plano horizontal de SIAR y CM-SAF.
- lación espacial de irradiación en el plano horizontal entre estaciones SIAR.
- <sup>3</sup> Transformar de plano horizontal a plano inclinado para diferentes tipos de seguimiento.
- $\bullet$  Interpolación espacial de irradiación en el plano inclinado entre estaciones SIAR.

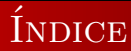

## 1 Obtención de datos de irradiación

## INTERPOLACIÓN ESPACIAL

#### TRANSFORMAR A PLANO INCLINADO

### <span id="page-2-0"></span>INTERPOLACIÓN ESPACIAL EN PLANO INCLINADO

# SIAR

- Presencia en 12 CCAAs desde 2004
- Estaciones estándar Campbell CR10x
- Gestión nacional por TRAGSA
- Recogida de datos por CCAAs
- Piranómetros: SKYE SP1110 y KIPP&ZONEN CMP6  $(\text{error } 5\%)$
- Medición con muestreo 10s agrupados en promedios semihorarios
- Datos accesibles de forma gratuita en <http://www.marm.es/siar>.

Obtención de datos de irradiación [Interpolacion espacial](#page-10-0) ´ [Transformar a plano inclinado](#page-17-0) INTERPOLACIÓN ESPACIAL EN PLANO INCLINADO

## SIAR: UBICACIÓN DE ESTACIONES

- > library(sp)
- > library(maptools)
- > SIAR <- read.csv("http://solar.r-forge.r-project.org/data/SIAR.csv")
- > proj <- CRS("+proj=longlat +ellps=WGS84")
- > spSIAR <- SpatialPointsDataFrame(SIAR[, c(6, 7)],

```
SIAR[, -c(6, 7)], proj4str = proj)
```
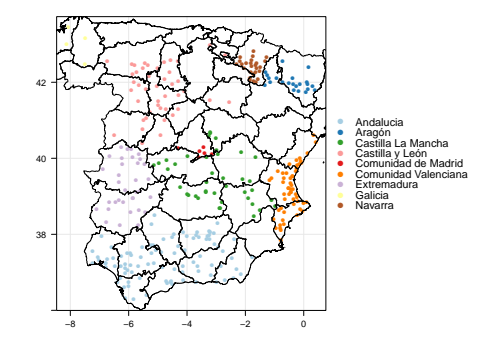

## CM-SAF

- Desarrollado por el Servicio de Meteorología Alemán (colaboraciones de Dinamarca, B´elgica, Holanda, Suecia y Suiza)
- $\bullet$  Comienzo fase inicial 2004 y fase operación 2007
- Resolución  $15x15$  km
- Gran facilidad de descarga y manejo de datos.
- Política de libre uso y distribución de datos.

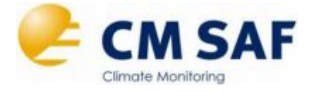

<http://www.cmsaf.eu>

## DESCARGA DE DATOS SIAR

```
> library(solaR)
> spainMeteo <- apply(SIAR[, c(7, 3, 1)], 1,
                     function(x)try(readSIAR(prov=x[2], est=x[3],
                                start='01/01/2008', end='31/12/2010',
                                lat=x[1])}
                     )
> idxMeteo <- sapply(spainMeteo, function(x)class(x)=='Meteo')
> spainMeteoOK <- spainMeteo[idxMeteo]
```
## DESCARGA DE DATOS CM-SAF

<http://www.box.net/shared/rl51y1t9sldxk54ogd44>

- > library(raster) > old <- setwd('CMSAF') > listFich <- dir(pattern='2008') > stackSIS <- stack(listFich) > stackSIS <- stackSIS\*24 > setwd(old)
- > ##Para calcular el valor anual de cada celda debo multiplicar > ##cada capa por el número de días de cada mes > ##y sumar todas las capas, nuevamente dividiendo entre mil

```
> DiasMes <- c(31, 28, 31, 30, 31, 30, 31, 31, 30, 31, 30, 31)
> G0yCMSAF <- calc(stackSIS*DiasMes, sum)/1000
```
## DESCARGA DE DATOS CM-SAF

- > library(rasterVis)
- > levelplot(GOyCMSAF)

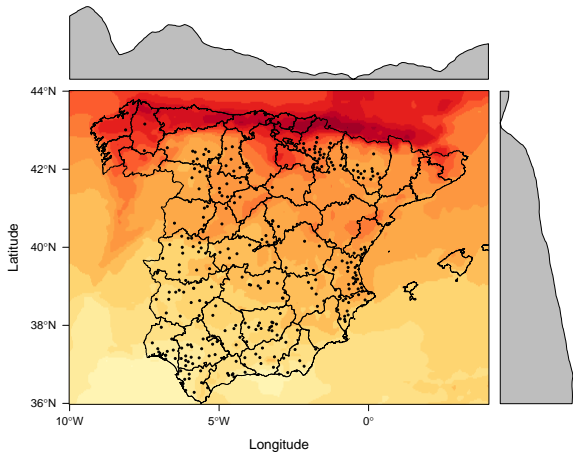

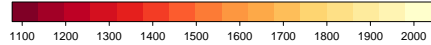

Obtención de datos de irradiación INTERPOLACIÓN ESPACIAL TRANSFORMAR A PLANO INCLINADO [Interpolacion espacial en plano inclinado](#page-19-0) ´

## COMPARACIÓN ENTRE SIAR Y CM-SAF

- > ###Análisis de valores (sin considerar caracter espacial)
- > datGef <- as.data.frame(spSIAR)
- > bwplot(difG0y  $\degree$  cut(lat, 10), data = datGef)

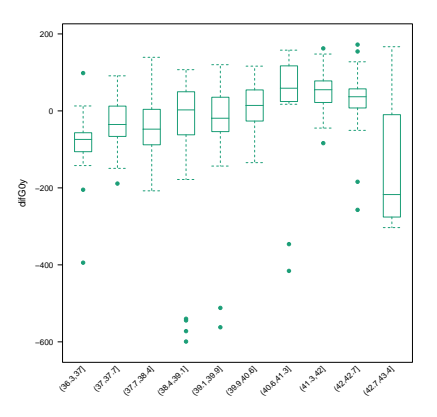

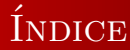

### 1 Obtención de datos de irradiación

## 2 INTERPOLACIÓN ESPACIAL

#### TRANSFORMAR A PLANO INCLINADO

### <span id="page-10-0"></span>INTERPOLACIÓN ESPACIAL EN PLANO INCLINADO

## **VARIOGRAMA**

- > vgmG0y <- variogram(G0ySIAR~1, data=spSIAR)
- > plot(vgmG0y)
- > ##por inspección parece que el modelo esférico ajusta bien
- > modelG0y <- vgm(psill=17000, model='Sph', range=200, nugget=5000)
- > fitvgmG0y <- fit.variogram(vgmG0y, modelG0y)
- > plot(vgmG0y, fitvgmG0y)

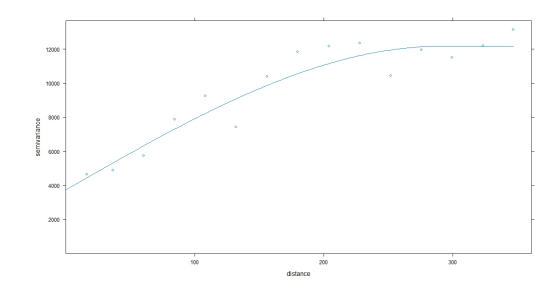

#### kriging con raster

- > ##Función para hacer kriging con Raster
- > ##Devuelve un RasterStack
- $>$  ##La primera capa es la predicción y la segunda es la varianza

```
> krigeRaster <- function(formula, data, raster,
     \lambdalatLayer \leftarrow init(raster, v = "v")lonLayer \le init(raster, v = "x")grd <- as(stack(lonLayer, latLayer, raster),
         "SpatialGridDataFrame")
     names(grd) <- c("lon", "lat", deparse(substitute(raster)))
     proj4string(grd) <- proj
     resSP <- krige(formula, data, grd, ...)
     res <- as(resSP, "RasterStack")
     layerNames(res) <- c("pred", "var")
     res
 }
```
### ORDINARY KRIGING

```
> okrigG0y <- krigeRaster(G0ySIAR ~ 1, spGef, G0yCMSAF,
    model = fitvgmGOy)> levelplot(okrigG0y, layer='pred') +
   layer(sp.points(spSIAR, pch=19, cex=0.3, col='black')) +
```

```
layer(sp.lines(mapaSHP))
```
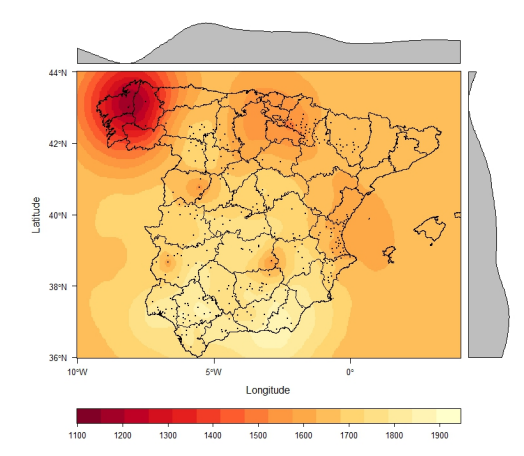

Obtención de datos de irradiación [Interpolacion espacial](#page-10-0) ´ [Transformar a plano inclinado](#page-17-0) [Interpolacion espacial en plano inclinado](#page-19-0) ´

## Kriging con CM-SAF (external drift)

- > vgmCMSAF <- variogram(G0ySIAR~G0yCMSAF, spSIAR)
- > plot(vgmCMSAF)
- > fitvgmCMSAF <- fit.variogram(vgmCMSAF, vgm(psill=12000, model='Sph', range=100, nugget=5000))
- > plot(vgmCMSAF, fitvgmCMSAF)
- > CMSAFkrigG0y <- krigeRaster(G0ySIAR~G0yCMSAF, spSIAR, G0yCMSAF, model=fitvgmCMSAF)
- > levelplot(CMSAFkrigG0y, layer='pred') + layer(sp.points(spSIAR, pch=19, cex=0.3, col='black')) + layer(sp.lines(mapaSHP))
- > levelplot(CMSAFkrigG0y, layer='var', par.settings=BTCTheme) + layer(sp.points(spSIAR, pch=19, cex=0.3, col='black')) + layer(sp.lines(mapaSHP))

# Kriging con CM-SAF (external drift)

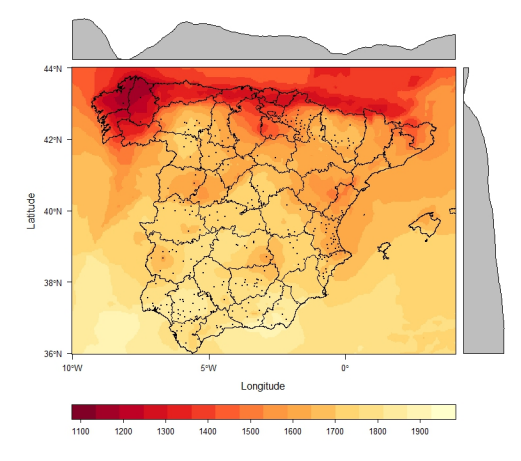

## Diferencia entre krigingSIAR y CMSAF

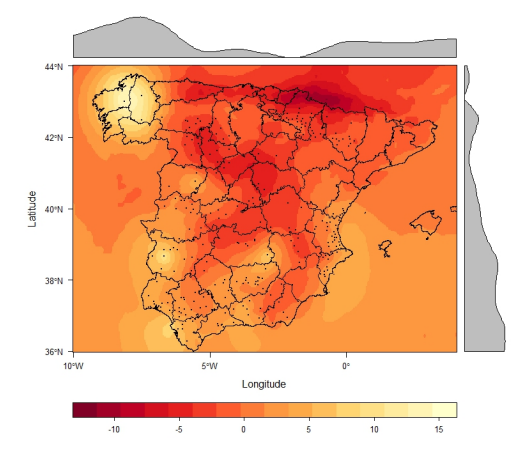

Obtención de datos de irradiación [Interpolacion espacial](#page-10-0) ´ [Transformar a plano inclinado](#page-17-0) INTERPOLACIÓN ESPACIAL EN PLANO INCLINADO

![](_page_17_Picture_1.jpeg)

## 1 Obtención de datos de irradiación

## INTERPOLACIÓN ESPACIAL

### <sup>3</sup> [Transformar a plano inclinado](#page-17-0)

#### <span id="page-17-0"></span>INTERPOLACIÓN ESPACIAL EN PLANO INCLINADO

## $CONVERSIÓN$   $CMSAF$  a plano inclinado

```
>latLayer <- init(SISmm, v='y')
#Se aplica la función calcGef a las 13 capas:
#12 de los meses + 1 de latitud
> foo \leq function(x, \ldots) {
     gefFixed \leq calcGef(lat = x[1], dataRad = list(GOdm = x[2:13]),
          modelTrk = "fixed")\text{gef2x} \leftarrow \text{calcGef}(\text{lat} = x[1], \text{dataRad} = \text{list}(\text{G0dm} = x[2:13]).modelTrk = "two")gefHoriz \leq calcGef(lat = x[1], dataRad = list(GOdm = x[2:13]),
          modeTrk = "horiz")
     resultFixed <- as.numeric(as.data.frameY(gefFixed)$Gefd)
     result2x <- as.numeric(as.data.frameY(gef2x)$Gefd)
     resultHoriz <- as.numeric(as.data.frameY(gefHoriz)$Gefd)
     result <- c(resultFixed, result2x, resultHoriz)
     result
 }
```
![](_page_19_Picture_1.jpeg)

## 1 Obtención de datos de irradiación

## INTERPOLACIÓN ESPACIAL

#### TRANSFORMAR A PLANO INCLINADO

### <span id="page-19-0"></span>4 INTERPOLACIÓN ESPACIAL EN PLANO INCLINADO

# Diferencia entre CMSAF y SIAR para sistema **ESTÁTICO**

![](_page_20_Figure_2.jpeg)

# Diferencia entre CMSAF y SIAR para seguimiento 1 eje

![](_page_21_Figure_2.jpeg)

# Diferencia entre CMSAF y SIAR para seguimiento 2 eje

![](_page_22_Figure_2.jpeg)

## BIBLIOGRAFÍA I

#### R. J. Hijmans and J. van Etten.

raster: Geographic analysis and modeling with raster data, 2011. R package version 1.8-39.

#### M. Journée and C. Bertrand.

Improving the spatio-temporal distribution of surface solar radiation data by merging ground and satellite measurements.

Remote Sensing of Environment, 114(11):2692 – 2704, 2010.

#### I Ministerio de Medio Ambiente, Rural y Marino. Sistema de información agroclimática del regadío. <http:///www.marm.es/siar/Informacion.asp>, 2011.

I E. J. Pebesma. Multivariable geostatistics in s: the gstat package. Computers and Geosciences, 30:683–691, 2004.

I E. J. Pebesma and R. S. Bivand. Classes and methods for spatial data in R. R News, 5(2):9–13, November 2005.

O. Perpinan. solaR: Calculation of Solar Radiation and PV Systems., 2011. R package version 0.24.

## BIBLIOGRAFÍA II

O. Perpiñán and R. Hijmans. rasterVis: Visualization methods for the raster package, 2011. R package version 0.10-5.

The Satellite Application Facility on Climate Monitoring. CMSAF. <http://www.cmsaf.eu>, 2011.